### **Le QRCode ou code flash…qu'est ce que c'est ? source : Xavier Guilloteau DEI diocèse de Poitiers – Tisserands CEF - 2012**

*« Le code QR ou encore appelé flashcode est une sorte de code barres en 2D. Le "QR" signifie « Quick Reponse » car le contenu peut être décodé rapidement. A la différence d'un* 

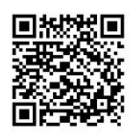

*code barres classique, le code QR peut contenir beaucoup d'informations: 7089 caractères numériques, 4296 caractères alphanumériques, contrairement au code barres normal qui ne peut stocker que de 10 à 13 caractères ou 2953 octets ! »* (Définition de code-qr.net)

La proportion d'individus qui naviguent sur internet à l'aide d'un Smartphone a progressé de 8 points en un an et atteint 29 %. (source Tisserands déc. 2012)

Le déploiement des Smartphones<sup>i</sup> et tablettes<sup>ii</sup> comme outils de communication permet un échange fiable et rapide entre les différents supports de communication qui nous sont proposés : papier, web, vidéo, musique…

En effet les codes-barres que vous connaissez sur les produits de consommation courante se diversifient, se transforment, s'adaptent. Consultez un catalogue de vente, réservez votre billet de cinéma, lisez un article de journal ou de revue…et vous apercevrez ce petit carré code au détour des pages. Observez une affiche vous invitant à un évènement, il est de plus en plus présent également.

# **Pour qui, pourquoi ?**

Dans nos milieux d'Eglise, il y a plusieurs intérêts à l'utilisation de cet outil. Ces codes sont des images (JPG, PNG,...) ou des vidéos, des adresses mails, des n° de téléphone, des pages de site…qui peuvent être insérés sur divers supports.

Notre diocèse est encore aux balbutiements de ces flashcodes. Mais je ne doute pas qu'il se saisira de cette nouvelle opportunité pour entrer en communication avec ceux de plus en plus nombreux à être équipés.

# **Compléments d'articles**

Ce flash code peut donc être mis sur tous supports papier : affiches, tracts, journaux paroissiaux, revues…afin d'apporter des compléments d'infos facilement téléchargeables : un montage vidéo pour illustrer ce que sera l'évènement, des photos rétrospectives d'un moment fort relaté, une adresse mail directement téléchargeable sur laquelle la personne de son Smartphone pourra envoyer une demande de renseignement, une page de site internet vers laquelle on redirige la personne et qui offre plus d'information que la papier…

## **L'accès aux sites et aux multimédias**

Pour l'accès à un site, cette utilisation simple évite de saisir l'adresse URL (l'adresse qui s'affiche en haut de votre fenêtre comme par exemple :

[http://evreux.catholique.fr/minisites/jcc/?rub=mini-site-journee-de-la-com](http://diocese-evreux.bayardserviceweb.com/minisites/jcc/?rub=mini-site-journee-de-la-com) pour la journée mondiale de la communication) et qui parfois peut-être fastidieuse. « Flascher » le code avec votre Smartphone et le navigateur se dirige automatiquement vers le site désiré ou la page indiquée.

Pour les vidéos, elles sont installées sur YouTube ou Dailymotion et le flash code fait le lien vers ces hébergeurs.

### **L'intergénérationnel pour la nouvelle Evangélisation**

Des personnes non équipées de Smartphone et recevant une revue religieuse, tracts ou affiches de temps forts de l'église, dans lesquels sont inclus des Flash codes, peuvent se demander quelle en est l'utilisation. Belle occasion pour elles d'interpeller leurs enfants voire leurs petits-enfants pour obtenir une réponse. Une aubaine pour aborder avec eux la question de la foi et inversement, aux enfants ou petits-enfants de poser des questions sur la religion, la foi.

#### **Visite de monuments dans les diocèses ou les musées, accès aux musées…**

Des présentations de vitraux, des statuts, des autels, de bestiaires dans les églises pourraient être en lien avec le site internet référent (diocésain ou autre) par l'intégration de Flash codes permettant aux touristes l'accès direct à la page du site et à l'article en question.

### **Générateurs ou comment faire son flash code ?**

Pour ceux qui voudraient se lancer dasn ce nouvel outil, il existe de nombreux générateurs de QRCodes gratuits, simples d'utilisation et qui fonctionnent bien. Vous pourrez découvrir dans les générateurs, que l'on peut tout « cacher » derrière un flashcode, du texte, un mail, un téléphone, etc. Vous verrez également qu'il existe plusieurs types de codages.

#### **Lecteurs ou comment lire le flash code ?**

**.** 

En ce qui concerne les lecteurs, c'est comme les générateurs, il en existe autant que de machines. L'idéal est de se fier au constructeur de son Smartphone ou tablette.

i *téléphone mobile disposant aussi des fonctions d'un assistant numérique personnel. La saisie des données se fait par le biais d'un écran tactile ou d'un clavier. Il fournit des fonctionnalités basiques comme : l'agenda, le calendrier, la navigation sur le web, la consultation de courrier électronique, de messagerie instantanée, le GPS, la photographie numérique, etc* 

ii Une tablette tactile, tablette électronique, ardoise électronique ou bien encore tablette numérique est un ordinateur mobile en forme de tablette ayant pour principale interface un écran tactile et qui intègre plusieurs applications permettant, entre autres, d'accéder à des contenus multimédias. source : wikipedia.org